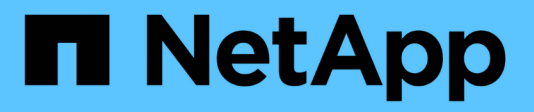

# **Gestione las ACL de NFSv4**

ONTAP 9

NetApp April 24, 2024

This PDF was generated from https://docs.netapp.com/es-es/ontap/nfs-admin/benefits-enable-nfsv4-aclsconcept.html on April 24, 2024. Always check docs.netapp.com for the latest.

# **Tabla de contenidos**

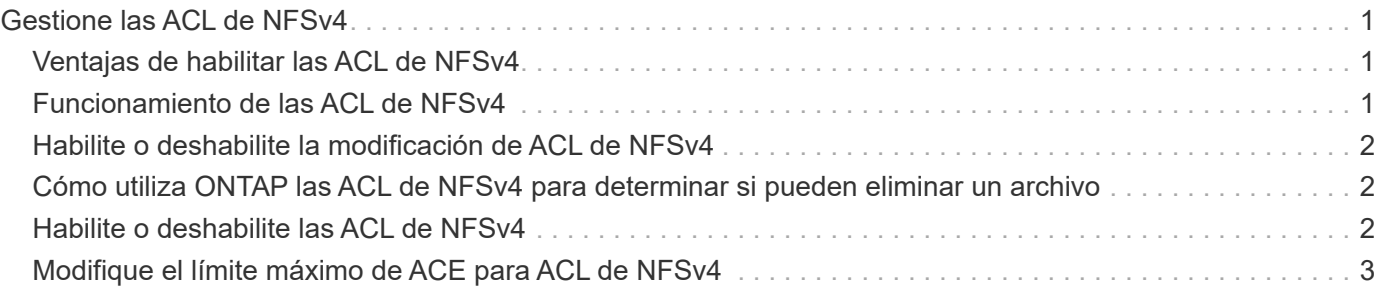

# <span id="page-2-0"></span>**Gestione las ACL de NFSv4**

## <span id="page-2-1"></span>**Ventajas de habilitar las ACL de NFSv4**

Existen muchas ventajas a la hora de habilitar las ACL de NFSv4.

Entre las ventajas de habilitar las ACL de NFSv4 se incluyen las siguientes:

- Control más detallado del acceso de los usuarios a archivos y directorios
- Mejor seguridad NFS
- Interoperabilidad mejorada con CIFS
- Eliminación de la limitación de NFS de 16 grupos por usuario

## <span id="page-2-2"></span>**Funcionamiento de las ACL de NFSv4**

Un cliente que utilice las ACL de NFSv4 puede establecer y ver las ACL en archivos y directorios del sistema. Cuando se crea un nuevo archivo o subdirectorio en un directorio que tiene una ACL, el nuevo archivo o subdirectorio hereda todas las entradas de ACL (ACE) de la ACL que se han etiquetado con los indicadores de herencia correspondientes.

Cuando se crea un archivo o un directorio como resultado de una solicitud de NFSv4, la ACL del archivo o directorio resultante depende de si la solicitud de creación de archivos incluye una ACL o solo permisos de acceso estándar a archivos UNIX y si el directorio principal tiene una ACL:

- Si la solicitud incluye una ACL, se utiliza esa ACL.
- Si la solicitud incluye sólo permisos de acceso estándar a archivos UNIX pero el directorio principal tiene una ACL, el archivo o directorio nuevos heredan los ACE de la ACL del directorio principal siempre que se hayan etiquetado los ACE con los indicadores de herencia correspondientes.

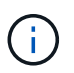

Una ACL primaria se hereda aunque -v4.0-acl se establece en off.

- Si la solicitud incluye sólo permisos de acceso estándar a archivos UNIX y el directorio principal no tiene una ACL, el modo de archivo de cliente se utiliza para establecer permisos de acceso estándar a archivos UNIX.
- Si la solicitud incluye sólo permisos de acceso estándar a archivos UNIX y el directorio primario tiene una ACL no heredable, el nuevo objeto se crea sólo con bits de modo.

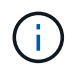

Si la -chown-mode el parámetro se ha establecido en restricted con comandos en la vserver nfs o. vserver export-policy rule Las familias, la propiedad de los archivos solo puede cambiarla el superusuario, incluso si los permisos de disco establecidos con ACL de NFSv4 permiten que un usuario no raíz cambie la propiedad del archivo. Para obtener más información, consulte las páginas de manual correspondientes.

## <span id="page-3-0"></span>**Habilite o deshabilite la modificación de ACL de NFSv4**

Cuando ONTAP recibe un chmod Comando para un archivo o directorio con una ACL, de forma predeterminada se conserva y se modifica la ACL para reflejar el cambio de bits de modo. Puede deshabilitar el -v4-acl-preserve Parámetro para cambiar el comportamiento si desea que se corte la ACL en su lugar.

#### **Acerca de esta tarea**

Cuando se utiliza un estilo de seguridad unificado, este parámetro también especifica si los permisos de archivo NTFS se conservan o se borran cuando un cliente envía un comando chmod, chgroup o chown para un archivo o directorio.

El valor predeterminado de este parámetro es Enabled.

#### **Pasos**

1. Configure el nivel de privilegio en Advanced:

set -privilege advanced

2. Ejecute una de las siguientes acciones:

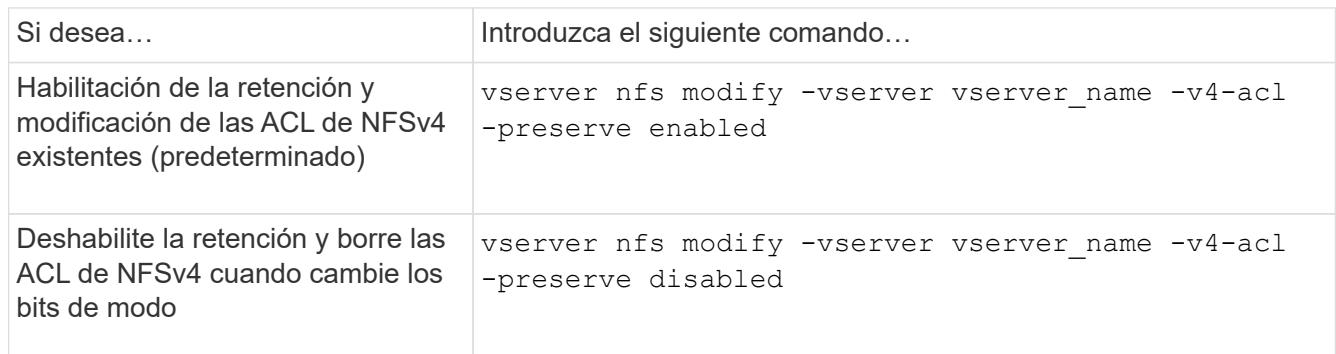

3. Vuelva al nivel de privilegio de administrador:

set -privilege admin

### <span id="page-3-1"></span>**Cómo utiliza ONTAP las ACL de NFSv4 para determinar si pueden eliminar un archivo**

Para determinar si puede eliminar un archivo, ONTAP utiliza una combinación del bit DE ELIMINACIÓN del archivo y el bit DELETE\_CHILD del directorio que lo contiene. Para obtener más información, consulte NFS 4.1 RFC 5661.

### <span id="page-3-2"></span>**Habilite o deshabilite las ACL de NFSv4**

Para habilitar o deshabilitar las ACL de NFSv4, puede modificar las -v4.0-acl y.. -v4.1-acl opciones. Estas opciones están desactivadas de forma predeterminada.

**Acerca de esta tarea**

La -v4.0-acl o. -v4.1-acl La opción controla la configuración y la visualización de ACL de NFSv4; no controla la aplicación de estas ACL para la comprobación de acceso.

### **Paso**

1. Ejecute una de las siguientes acciones:

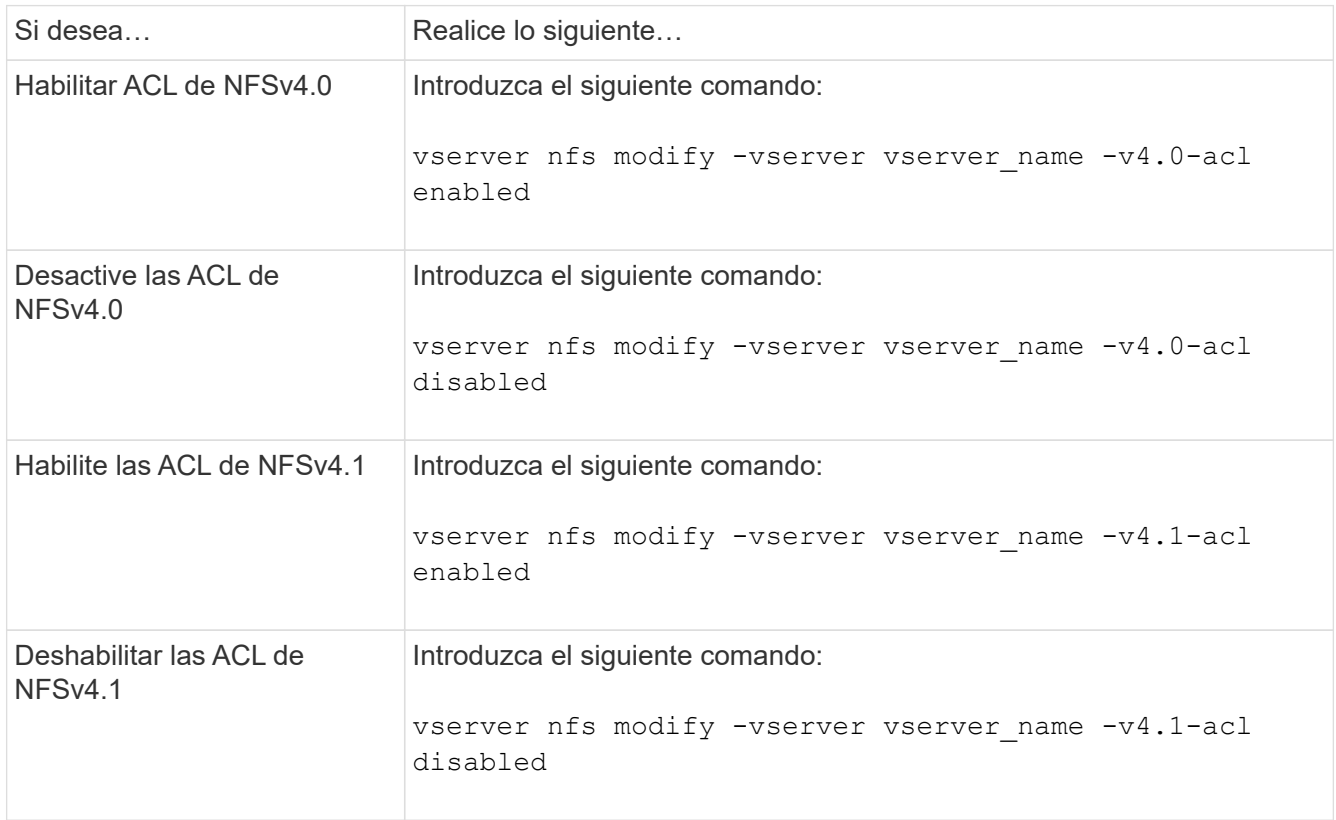

### <span id="page-4-0"></span>**Modifique el límite máximo de ACE para ACL de NFSv4**

Puede modificar el número máximo de ACE permitidos para cada ACL de NFSv4 mediante la modificación del parámetro -v4-ac1-max-aces. De forma predeterminada, el límite se establece en 400 ACE para cada ACL. El aumento de este límite puede ayudar a garantizar una correcta migración de datos con ACL que contengan más de 400 ACE en sistemas de almacenamiento que ejecuten ONTAP.

### **Acerca de esta tarea**

Si aumenta este límite, el rendimiento de los clientes que acceden a archivos con ACL de NFSv4.

### **Pasos**

1. Configure el nivel de privilegio en Advanced:

set -privilege advanced

2. Modifique el límite máximo de ACE para ACL de NFSv4:

vserver nfs modify -v4-acl-max-aces max\_ace\_limit

El rango válido de

max\_ace\_limit es 192 para 1024.

3. Vuelva al nivel de privilegio de administrador:

```
set -privilege admin
```
#### **Información de copyright**

Copyright © 2024 NetApp, Inc. Todos los derechos reservados. Imprimido en EE. UU. No se puede reproducir este documento protegido por copyright ni parte del mismo de ninguna forma ni por ningún medio (gráfico, electrónico o mecánico, incluidas fotocopias, grabaciones o almacenamiento en un sistema de recuperación electrónico) sin la autorización previa y por escrito del propietario del copyright.

El software derivado del material de NetApp con copyright está sujeto a la siguiente licencia y exención de responsabilidad:

ESTE SOFTWARE LO PROPORCIONA NETAPP «TAL CUAL» Y SIN NINGUNA GARANTÍA EXPRESA O IMPLÍCITA, INCLUYENDO, SIN LIMITAR, LAS GARANTÍAS IMPLÍCITAS DE COMERCIALIZACIÓN O IDONEIDAD PARA UN FIN CONCRETO, CUYA RESPONSABILIDAD QUEDA EXIMIDA POR EL PRESENTE DOCUMENTO. EN NINGÚN CASO NETAPP SERÁ RESPONSABLE DE NINGÚN DAÑO DIRECTO, INDIRECTO, ESPECIAL, EJEMPLAR O RESULTANTE (INCLUYENDO, ENTRE OTROS, LA OBTENCIÓN DE BIENES O SERVICIOS SUSTITUTIVOS, PÉRDIDA DE USO, DE DATOS O DE BENEFICIOS, O INTERRUPCIÓN DE LA ACTIVIDAD EMPRESARIAL) CUALQUIERA SEA EL MODO EN EL QUE SE PRODUJERON Y LA TEORÍA DE RESPONSABILIDAD QUE SE APLIQUE, YA SEA EN CONTRATO, RESPONSABILIDAD OBJETIVA O AGRAVIO (INCLUIDA LA NEGLIGENCIA U OTRO TIPO), QUE SURJAN DE ALGÚN MODO DEL USO DE ESTE SOFTWARE, INCLUSO SI HUBIEREN SIDO ADVERTIDOS DE LA POSIBILIDAD DE TALES DAÑOS.

NetApp se reserva el derecho de modificar cualquiera de los productos aquí descritos en cualquier momento y sin aviso previo. NetApp no asume ningún tipo de responsabilidad que surja del uso de los productos aquí descritos, excepto aquello expresamente acordado por escrito por parte de NetApp. El uso o adquisición de este producto no lleva implícita ninguna licencia con derechos de patente, de marcas comerciales o cualquier otro derecho de propiedad intelectual de NetApp.

Es posible que el producto que se describe en este manual esté protegido por una o más patentes de EE. UU., patentes extranjeras o solicitudes pendientes.

LEYENDA DE DERECHOS LIMITADOS: el uso, la copia o la divulgación por parte del gobierno están sujetos a las restricciones establecidas en el subpárrafo (b)(3) de los derechos de datos técnicos y productos no comerciales de DFARS 252.227-7013 (FEB de 2014) y FAR 52.227-19 (DIC de 2007).

Los datos aquí contenidos pertenecen a un producto comercial o servicio comercial (como se define en FAR 2.101) y son propiedad de NetApp, Inc. Todos los datos técnicos y el software informático de NetApp que se proporcionan en este Acuerdo tienen una naturaleza comercial y se han desarrollado exclusivamente con fondos privados. El Gobierno de EE. UU. tiene una licencia limitada, irrevocable, no exclusiva, no transferible, no sublicenciable y de alcance mundial para utilizar los Datos en relación con el contrato del Gobierno de los Estados Unidos bajo el cual se proporcionaron los Datos. Excepto que aquí se disponga lo contrario, los Datos no se pueden utilizar, desvelar, reproducir, modificar, interpretar o mostrar sin la previa aprobación por escrito de NetApp, Inc. Los derechos de licencia del Gobierno de los Estados Unidos de América y su Departamento de Defensa se limitan a los derechos identificados en la cláusula 252.227-7015(b) de la sección DFARS (FEB de 2014).

### **Información de la marca comercial**

NETAPP, el logotipo de NETAPP y las marcas que constan en <http://www.netapp.com/TM>son marcas comerciales de NetApp, Inc. El resto de nombres de empresa y de producto pueden ser marcas comerciales de sus respectivos propietarios.